## **Gong - Funcionalidad #1085**

# **Scroll horizontal en la ventana de cronograma para proyectos muy largos**

2011-06-08 15:49 - Alvaro Irureta-Goyena

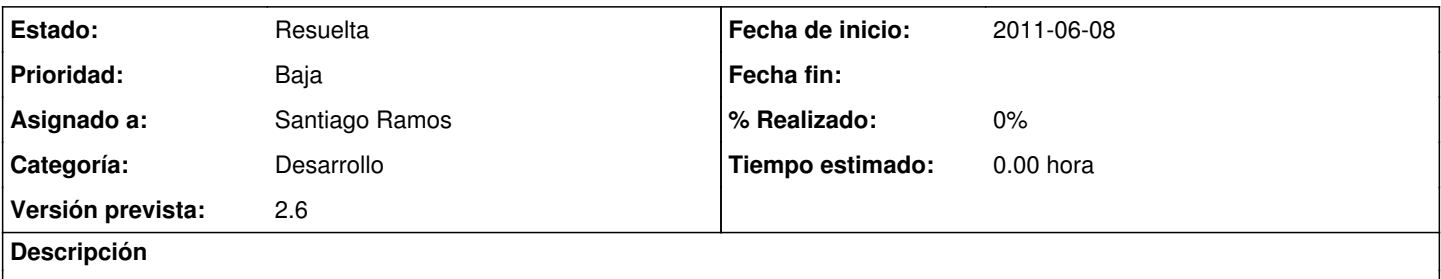

Si un proyecto tiene más de 30 o 35 periodos (es raro pero podría pasar), al mostrar el cronograma, la cuadrícula ocupa varias líneas y sale montada. Sería mejor que no hubiera saltos de carro y que la ventana mostrara un scroll horizontal. Adjunto ejemplo.

### **Histórico**

#### **#1 - 2011-06-22 16:45 - Santiago Ramos**

*- Estado cambiado Nueva por Resuelta*

*- Asignado a establecido a Santiago Ramos*

Un poco chapucilla... he metido estilos en los divs para poder controlar anchuras y forzar barras de desplazamiento... quizas habria que sacarlos de ahi.

#### **Ficheros**

Imagen\_7.png example and the state of the state of the S6,7 KB 2011-06-08 Alvaro Irureta-Goyena